## **Adobe Photoshop CC 2019 Version 20 With Product Key X64 2022**

Cracking Adobe Photoshop is not as straightforward as installing it. It requires a few steps to bypass the security measures that are in place. First, you must obtain a cracked version of the software from a trusted source. Once you have downloaded the cracked version, you must disable all security measures, such as antivirus and firewall protection. After this, you must open the crack file and follow the instructions on how to patch the software. Once the patching process is complete, the software is cracked and ready to use.

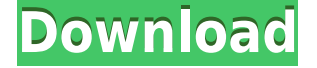

As always, the Photoshop application has improved features for Adobe Bridge. Storing files in Bridge in a new style, or organizing files in libraries, is more intuitive than ever. Features like Adobe Stock and Creative Cloud Libraries let you to easily share photos by locating the most relevant ones, and the advanced search lets you find exactly the files you need in a moment. The new Lookup field is quick to use and lets the app search automatically for the specified value. The enhancement function now has placeholders for key words, providing more flexibility and speed when using this feature. The sharing function is now more robust, and it can now import its stored collections from a new web browser \"import\" window. As you author content using just Google Translate, you're also able to see and access translated previews. GetApp will launch the Google Translate app for you to translate web pages directly from Adobe Photoshop.

When translating, you can enter language codes from the Google Translate app or use a translation file. To see a sample, click the gear icon in the translator bar and select a file option. Adobe's automated import technology is one of the strongest in this category: you can search all your cameras for photos input to the application, and Adobe will intelligently start your import process. In the Preferences, you can disable Adophoto's intelligent auto-selection, which makes the application less likely to create erroneous layers and masks. You can also go to the Preferences to change the default pixel-doubling rate, and you can have the AI-powered editor try again if a wrong selection is made.

## **Download free Adobe Photoshop CC 2019 Version 20License Keygen [Mac/Win] [32|64bit] {{ lifetime releaSe }} 2023**

The increasing popularity of creative software for mobile devices is another trend we are seeing that has us excited. In fact, we think live is an even more complex process than post. From speaking with users, we find that people love working on photos wherever they are but they are often frustrated at the limitations of competitors. Adobe mobile extensions, like Photoshop Camera, offer the best of both worlds — your creative look and feel at the point of capture. This is the new Mobile app from Adobe as it should be, the new Photoshop Camera take photos and Photoshop can cut it, take care of all the edges, and the complicated stuff that comes up, now in reality not possible, but Photoshop is all you need. Why did we ask you to make a Photoshop camera? Because we are going to *change photography*. Analytics reports showed that the overwhelming majority of its users — 92% (3.5 million) — were first-time users of Digital Photography. It was only a matter of time before we made the app available for Android and iOS users. Here's our plan for this next gen camera : seamless one-click connections to resume and complete your workflow. We want to make your creative experience better. Download the app today! **Mobile Photography** —Transform your iPhone or iPad into a mobile photo printer. Print you directly from the app. Even the best DSLRs in the world can't match the ease of output from the Photoshop Camera app Forget taking up real estate on your desktop or the smartphone screen. Photoshop Camera makes professional-quality imagery accessible wherever you are. All you need is a device and the new Photoshop Camera app to unlock the power of professional-grade Photoshop technology (like vector graphics, visual effects, and the Adobe Creative Suite). When you collaborate and iterate quickly, the creative cycle accelerates. e3d0a04c9c

## **Download Adobe Photoshop CC 2019 Version 20Registration Code Activation Code With Keygen 64 Bits 2022**

Adobe Photoshop, known as a professional photo editing software, easily edits and enhances photographs in various ways that includes removing blemishes and modifying special effects. Photoshop is the most popular photo editing tool. It also comes with special effects options and tools. Photoshop is the industry standard for professional graphic design. Photoshop has a lot of special features that is used for editing different types of media. Other than that, it is also used for Web Design. Adobe Photoshop is one of the most popular image editing software, which is used for photo manipulation, retouching, and designing in various ways. It is allowed to open, modify, and manipulate some graphics files. Adobe Photoshop is a highly detailed and respected professional, multipurpose vector graphics software, with a very powerful feature set and massive support for over 100 different photosharing and editing files. Like many Photoshop users, I tend to use it for fast and simple graphics & publishing (mainly of photographs). However, you can still find higher features in other applications because of "whats more". Adobe Photoshop is a graphics editing software. It consists of multiple features and tools for different types of graphic and image editing. With the advanced features and tools, it can be used to manipulate and upload images to the internet. There are more than 100 features of Photoshop and this is a thorough guide that covers all of Photoshop. You can get a good idea of Photoshop for beginners. This is because it consists of different features, tools, and options which help the user to manage their photos and photo selections.

how to download photoshop 2021 for free how to download photoshop for windows 10 for free how to download photoshop full version for free how to download photoshop for windows 7 for free how to download photoshop fonts for free how to download adobe photoshop for free youtube how to download photoshop for free on windows how to download photoshop for free on windows 10 how to download latest version of photoshop for free how to download photoshop on pc for free

A free yet powerful and feature-rich photo retouching and editing suite, Adobe Photoshop Elements gives users a level of control that they will never get from other applications in its price range. Adobe Photoshop Elements is the complete solution for non-photographers who need a powerful package to edit their photos and presentations. While the box comes with tons of editing tools, you will have to pay an extra fee for some advanced functions and tools. With the free edition, you don't get the ad-supported version with the same features as the full Photoshop in terms of key features including brushes, layers, pens, isolations and powerful retouching tools like Smart Sharpen and Content Aware Fill. With choices aplenty, there has never been a better time to be a creative designer with a keen interest in JavaScript coding. You can put together elegant and robust web applications and desktop software any time of the day with Adobe Creative Suite … Dreamweaver has been the most popular web application among web designers and developers. The new version of Dreamweaver gives users a better feel and better in-browser experience to work more efficiently. The new version will offer the designers live preview of their web pages in real-time. Adobe Photoshop is a popular image editing software that is designed for raster editing of digital images. The software includes several features like filters, retouching tools, overlay adjustment tools, burn tools, crop tools, etc.

The new Layer Management allows users to work with multiple layers simultaneously in one project. While in the past layers in one project were typically unrelated, in the new system Photoshop enables layers that are grouped together in a single project to be related. Creatives can easily and quickly swap out or swap out layers based on the effect they want to achieve. Many creatives have used Photoshop for a variety of different types of projects, from logo design and apparel, to photography, videography, illustration, and more. Today's announcements expand on the learning and control features for a more robust feature set to accommodate complex projects. Adobe Photoshop and the new features focus on the ease of the product and the workflow for projects, whether for content creation or image processing. The new features are designed to unleash the creative potential of the digital canvas, including collaborative features that let creatives work together without leaving the app, and new technology that drives performance performance and feature efficacy. Editor availability is the phrase heard for a while now with the preview and beta releases of the Adobe Creative Suite application like Adobe XD, Premiere Pro, and more. The release of the Adobe Creative Suite 6 brings a lot of specific and unique features to that list, while all previous editions of Creative Suite 5 have had similar features if not identical features for the most part. Some of the few unique items from the new update that we found to be good were the new features and enhancements that were added to Adobe Illustrator like the improved support for 2D Gyroscope Materials and Cut Path Effects, and the new ability to send previously rendered images into the Compressor to create optimally compressed JPEG Photo quality prints with auto-release settings

<https://soundcloud.com/sahkirromikd/solucionarios-oxford-move-on-1-bachillerato-ingles> <https://soundcloud.com/polinacsynch1988/cadware-95-for-autocad-2005-64-bit> <https://soundcloud.com/kittstseyr/7th-sense-full-movie-download> <https://soundcloud.com/voldevari1973/1000-exercicios-futsal-pdf> <https://soundcloud.com/amulalar1973/sprutcam-9-full-crack-18> <https://soundcloud.com/lhwarindodolj/battlestations-pacific-unlock-all-units-mod-pc>

The new release of Photoshop, the industry-leading advanced digital photo editing tool, Photoshop CS5 for macOS, provides a rich set of features for editing large-scale graphics and documents. You can easily manipulate image assets in large file sizes quickly and accurately on a single screen as you edit and create better imagery. Designers are always looking for ways to make their designs and layouts more appealing to the users. In this world of mobile devices and lot of options available to the users, how can you make your work stand out in the crowd? Here are the top six features in Photoshop that will surely help you do just that. Photoshop on the Web is a web-based version of Photoshop that allows you to edit and make files on your computer. You can open up to 20 images at a time, and you can use the fully featured Web editor with both the full-screen and LiveView viewing options. You can also save your projects locally and continue working on them offline. Adobe XD CC is a collaborative design tool for creative teams. It allows you to share designs and collaborate on them. It has a simple and intuitive user interface. It is used for designing websites and mobile apps. It is powered by Adobe InDesign. For customers who already use Photoshop, they get updates by using the Creative Cloud desktop app or through the web browser. Adobe also introduced a new way to preview and share work on the web with the release of Photoshop 24.5, which includes an updated Photoshop for the web.

[https://friengo.com/wp-content/uploads/2023/01/Photoshop\\_2022\\_\\_Full\\_Product\\_Key\\_Torrent\\_\\_updAt](https://friengo.com/wp-content/uploads/2023/01/Photoshop_2022__Full_Product_Key_Torrent__updAte__2023.pdf) [e\\_\\_2023.pdf](https://friengo.com/wp-content/uploads/2023/01/Photoshop_2022__Full_Product_Key_Torrent__updAte__2023.pdf)

<http://www.velocitydatacenter.biz/wp-content/uploads/2023/01/benfrey.pdf>

<https://localdealmonster.com/wp-content/uploads/2023/01/chagar.pdf>

[https://thaizense.com/wp-content/uploads/2023/01/Photoshop\\_CC\\_2019\\_version\\_20.pdf](https://thaizense.com/wp-content/uploads/2023/01/Photoshop_CC_2019_version_20.pdf)

[https://hamrokhotang.com/advert/download-photoshop-cc-2019-version-20-activation-with-key-for-m](https://hamrokhotang.com/advert/download-photoshop-cc-2019-version-20-activation-with-key-for-mac-and-windows-3264bit-2023/) [ac-and-windows-3264bit-2023/](https://hamrokhotang.com/advert/download-photoshop-cc-2019-version-20-activation-with-key-for-mac-and-windows-3264bit-2023/)

[https://paddlealberta.org/wp-content/uploads/2023/01/Adobe-Photoshop-CS3-Download-free-With-Lic](https://paddlealberta.org/wp-content/uploads/2023/01/Adobe-Photoshop-CS3-Download-free-With-License-Key-Windows-64-Bits-upDated-2023.pdf) [ense-Key-Windows-64-Bits-upDated-2023.pdf](https://paddlealberta.org/wp-content/uploads/2023/01/Adobe-Photoshop-CS3-Download-free-With-License-Key-Windows-64-Bits-upDated-2023.pdf)

<http://devsdoart.com/?p=2405>

<https://healthwhere.org/photoshop-cc-2019-version-20-licence-key-win/>

<https://goandwork.net/wp-content/uploads/2023/01/newprym.pdf>

<https://varonskeliste.no/2023/01/photoshop-free-download-for-windows-10-with-activation-key-2021/> <https://superpageonlinepr.com/wp-content/uploads/2023/01/illbell.pdf>

<https://recycledsigns.com/advert/photoshop-3d-text-style-download-install/>

<https://www.corsisj2000.it/how-to-download-oil-paint-filter-in-photoshop-cs6-verified/>

[https://aboulderpharm.com/wp-content/uploads/Adobe-Photoshop-2022-Version-232-Hacked-With-Ac](https://aboulderpharm.com/wp-content/uploads/Adobe-Photoshop-2022-Version-232-Hacked-With-Activation-Code-PCWindows-3264bit-2023.pdf) [tivation-Code-PCWindows-3264bit-2023.pdf](https://aboulderpharm.com/wp-content/uploads/Adobe-Photoshop-2022-Version-232-Hacked-With-Activation-Code-PCWindows-3264bit-2023.pdf)

[https://cambodiaonlinemarket.com/wp-content/uploads/2023/01/Portraiture-Plugin-For-Photoshop-Cs](https://cambodiaonlinemarket.com/wp-content/uploads/2023/01/Portraiture-Plugin-For-Photoshop-Cs3-Free-Download-32-Bit-EXCLUSIVE.pdf) [3-Free-Download-32-Bit-EXCLUSIVE.pdf](https://cambodiaonlinemarket.com/wp-content/uploads/2023/01/Portraiture-Plugin-For-Photoshop-Cs3-Free-Download-32-Bit-EXCLUSIVE.pdf)

<https://72bid.com?password-protected=login>

[https://topdriveinc.com/wp-content/uploads/2023/01/Adobe-Photoshop-CC-2015-Version-17-Serial-Nu](https://topdriveinc.com/wp-content/uploads/2023/01/Adobe-Photoshop-CC-2015-Version-17-Serial-Number-With-Key-WIN-MAC-X64-lAtest-versIon-20.pdf) [mber-With-Key-WIN-MAC-X64-lAtest-versIon-20.pdf](https://topdriveinc.com/wp-content/uploads/2023/01/Adobe-Photoshop-CC-2015-Version-17-Serial-Number-With-Key-WIN-MAC-X64-lAtest-versIon-20.pdf)

<https://www.ronenbekerman.com/wp-content/uploads/2023/01/bennchri.pdf>

[https://ayusya.in/photoshop-2022-version-23-download-with-product-key-activator-windows-latest-ver](https://ayusya.in/photoshop-2022-version-23-download-with-product-key-activator-windows-latest-version-2022/) [sion-2022/](https://ayusya.in/photoshop-2022-version-23-download-with-product-key-activator-windows-latest-version-2022/)

[https://ourlittlelab.com/how-to-download-smudge-tool-in-photoshop-\\_\\_top\\_\\_/](https://ourlittlelab.com/how-to-download-smudge-tool-in-photoshop-__top__/)

<https://iv7creativehealingworkshops.com/wp-content/uploads/2023/01/heavlau.pdf>

<https://tourismcenter.ge/wp-content/uploads/2023/01/ingecher.pdf>

[https://cambodiaonlinemarket.com/adobe-photoshop-elements-10-free-download-full-version-crack-h](https://cambodiaonlinemarket.com/adobe-photoshop-elements-10-free-download-full-version-crack-hot/) [ot/](https://cambodiaonlinemarket.com/adobe-photoshop-elements-10-free-download-full-version-crack-hot/)

<https://masajemuscular.com/?p=23197>

<https://mindfullymending.com/wp-content/uploads/2023/01/penncass.pdf>

[https://uglybear90.com/wp-content/uploads/2023/01/Download\\_Adobe\\_Photoshop\\_CC\\_2019\\_Full\\_Ver](https://uglybear90.com/wp-content/uploads/2023/01/Download_Adobe_Photoshop_CC_2019_Full_Version_For_Windows_X64__Hot__2023.pdf) sion\_For\_Windows\_X64\_Hot\_2023.pdf

<https://news.mtkenya.co.ke/advert/how-to-download-photoshop-on-chromebook-link/>

<https://mentorus.pl/download-photoshop-21-0-3-mac-verified/>

<https://ebookstore.igrabitall.com/?p=11182>

[https://lagaceta.montehermoso.com.ar/advert/download-free-adobe-photoshop-cc-2015-version-16-pr](https://lagaceta.montehermoso.com.ar/advert/download-free-adobe-photoshop-cc-2015-version-16-product-key-with-activation-code-windows-3264bit-hot-2022/) [oduct-key-with-activation-code-windows-3264bit-hot-2022/](https://lagaceta.montehermoso.com.ar/advert/download-free-adobe-photoshop-cc-2015-version-16-product-key-with-activation-code-windows-3264bit-hot-2022/)

<https://seoburgos.com/adobe-photoshop-2021-free-download-32-bit-free/>

[http://aiblockchainalliance.org/adobe-photoshop-2021-version-22-1-0-serial-number-activation-key-la](http://aiblockchainalliance.org/adobe-photoshop-2021-version-22-1-0-serial-number-activation-key-latest-2022/) [test-2022/](http://aiblockchainalliance.org/adobe-photoshop-2021-version-22-1-0-serial-number-activation-key-latest-2022/)

[https://academia-ke.org/wp-content/uploads/2023/01/Adobe\\_Photoshop\\_2021\\_Version\\_2211.pdf](https://academia-ke.org/wp-content/uploads/2023/01/Adobe_Photoshop_2021_Version_2211.pdf) [https://immobilier-consult-madagascar.com/wp-content/uploads/2023/01/Photoshop-Elements-2019-3](https://immobilier-consult-madagascar.com/wp-content/uploads/2023/01/Photoshop-Elements-2019-32-Bit-Download-HOT.pdf) [2-Bit-Download-HOT.pdf](https://immobilier-consult-madagascar.com/wp-content/uploads/2023/01/Photoshop-Elements-2019-32-Bit-Download-HOT.pdf)

<https://laponctualite.com/download-free-photoshop-cs5-with-licence-key-cracked-x64-2023/> [http://truxposur.com/wp-content/uploads/2023/01/Adobe-Photoshop-2022-Version-232-License-Code-](http://truxposur.com/wp-content/uploads/2023/01/Adobe-Photoshop-2022-Version-232-License-Code-Keygen-MacWin-Hot-2022.pdf)[Keygen-MacWin-Hot-2022.pdf](http://truxposur.com/wp-content/uploads/2023/01/Adobe-Photoshop-2022-Version-232-License-Code-Keygen-MacWin-Hot-2022.pdf)

[https://recetasencilla.xyz/wp-content/uploads/2023/01/How-To-Use-Photoshop-Online-Without-Downl](https://recetasencilla.xyz/wp-content/uploads/2023/01/How-To-Use-Photoshop-Online-Without-Download-VERIFIED.pdf) [oad-VERIFIED.pdf](https://recetasencilla.xyz/wp-content/uploads/2023/01/How-To-Use-Photoshop-Online-Without-Download-VERIFIED.pdf)

## <https://someuae.com/wp-content/uploads/2023/01/lazaail.pdf>

Adobe Photoshop is a leading image editing and graphics design application that provides photographers and designers with a powerful, yet easy-to-use, platform for creating and retouching images. And as the company that invented Photoshop, Adobe continues to innovate in both the core software and the creative process, enabling users to create stunning images from start to finish. Photoshop is available for almost all desktop and mobile device platforms and has more than 200 million active users. More than 2000 companies use Photoshop as their primary brand image-editing platform. Photoshop.com users can now create and share their own content on their site from within Photoshop. Creators can import and export assets, and use various web publishing tools such as links, embeds, and HTML. They can also share their content on social networks. Photoshop CC subscribers can now save and share their retouching projects directly from within the app. You can export retouching projects as exportable PSD files and share your work with colleagues. The new content-aware auto-enhance and fill features enable you to retouch and edit your images without spending hours in Photoshop. It's easy to enhance a photo in seconds using any of the recent and popular capabilities, such as face recognition, adding an instant smile, eyes, or color. With 4K support for UHD (3840 x 2160) and 3K (3360 x 2160) displays, you can directly view images on these screens. And, for 4K films or other captured footage, you can easily crop and scale them to any aspect ratio without losing quality. You can even import large RAW and ProRes files directly into Photoshop for editing.